## **A.I.10**

**Information und Daten – Unterrichtseinheit**

## **Einführung in die Kryptographie – Verschlüsselungsmethoden kennenlernen und anwenden**

Ein Beitrag von Christina Hund

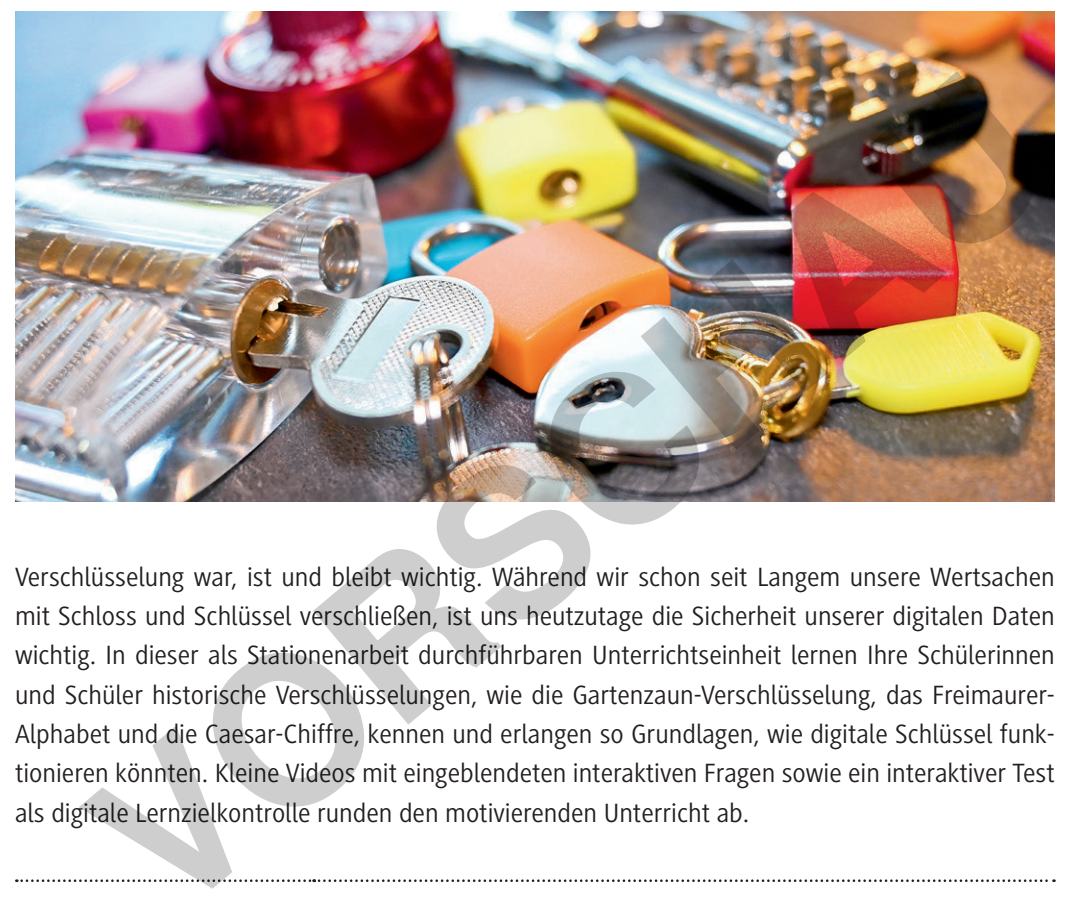

**D** Christina Hund *© Christina Hund*

Verschlüsselung war, ist und bleibt wichtig. Während wir schon seit Langem unsere Wertsachen mit Schloss und Schlüssel verschließen, ist uns heutzutage die Sicherheit unserer digitalen Daten wichtig. In dieser als Stationenarbeit durchführbaren Unterrichtseinheit lernen Ihre Schülerinnen und Schüler historische Verschlüsselungen, wie die Gartenzaun-Verschlüsselung, das Freimaurer-Alphabet und die Caesar-Chiffre, kennen und erlangen so Grundlagen, wie digitale Schlüssel funktionieren könnten. Kleine Videos mit eingeblendeten interaktiven Fragen sowie ein interaktiver Test als digitale Lernzielkontrolle runden den motivierenden Unterricht ab.

#### **KOMPETENZPROFIL – UNTERRICHTSEINHEIT**

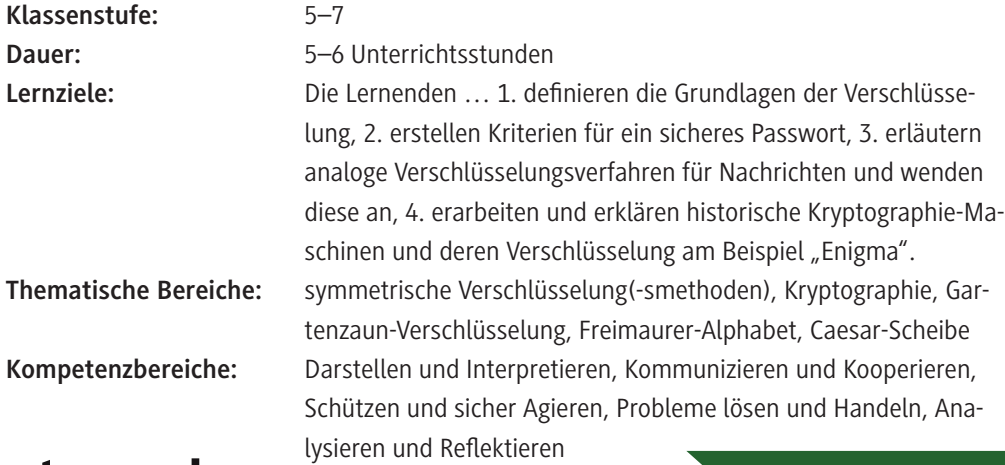

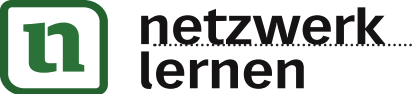

# **[zur Vollversion](https://www.netzwerk-lernen.de/Einfuehrung-in-die-Kryptographie-Klassen-5-7)**

## **Auf einen Blick**

 Laptop/PC/mobiles Endgerät mit Internetanschluss

#### **Einstieg (1 Stunde)**

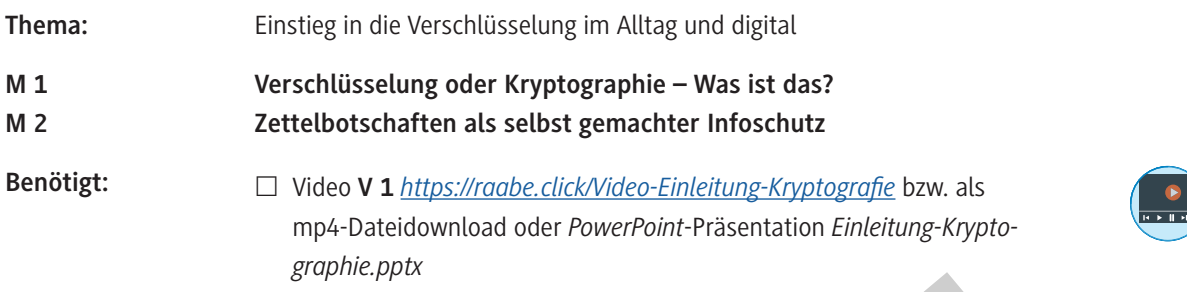

#### **Erarbeitung 1 (2 Stunden)**

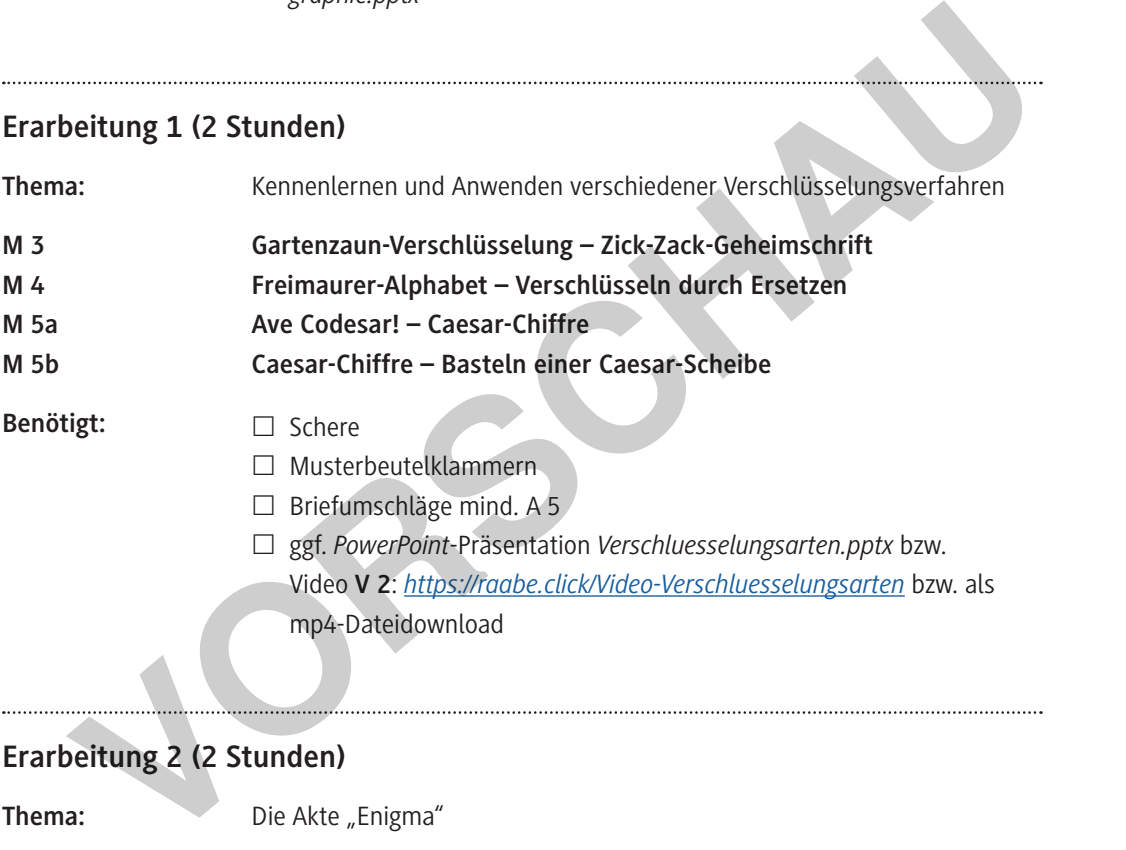

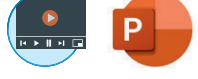

## **Erarbeitung 2 (2 Stunden)**

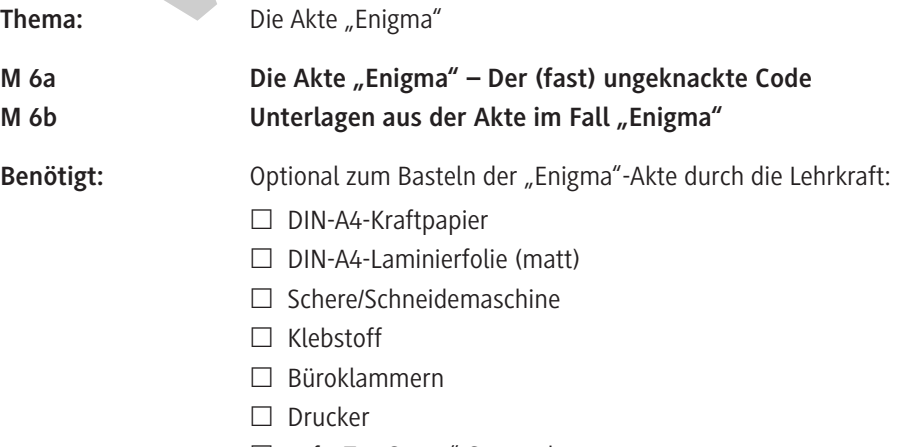

□ ggf. "Top Secret"-Stempel

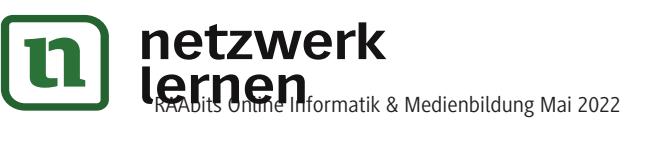

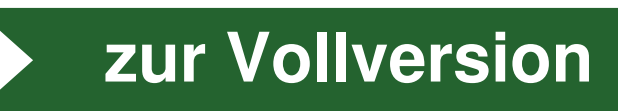

#### **Übung und Ergebnissicherung (1 Stunde)**

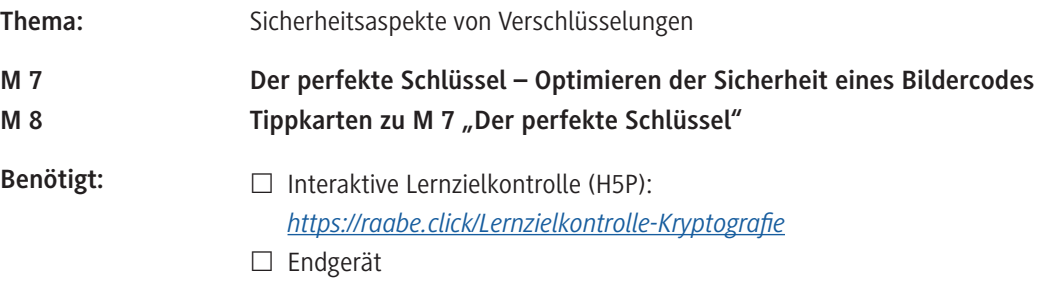

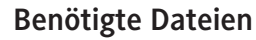

- Einleitung Kryptographie (Video **V 1**/mp4 H5P): *https://raabe.click/Video-Einleitung-Kryptographie* und als Download *Video-Einleitung-Kryptographie.mp4*
- Verschlüsselungsarten (Video **V 2**/mp4 H5P): *https://raabe.click/Video-Verschluesselungsarten* und als Download *Video-Verschlüsselungsarten.mp4* **VORSCHAU**
	- Einleitung Kryptographie (Präsentation zu **V 1**/PPT): *Einleitung-Kryptographie.pptx*
	- Verschlüsselungsarten (Präsentation zu **V 2**/PPT): *Verschluesselungsarten.pptx*

#### **Ergänzendes Material**

 ggf. Selbstlerneinheit (Präsentation/PPT): *Selbstlerneinheit*\_*Daten-und-Codierung\_Einführung.pptx*

#### **Erklärung zu den Symbolen**

Dieses Symbol markiert differenziertes Material. Wenn nicht anders ausgewiesen, befinden sich die Materialien auf mittlerem Niveau.

einfaches Niveau  $\left|\left(\begin{array}{c} \bullet \\ \bullet \end{array}\right) \right|$  mittleres Niveau  $\left|\left(\begin{array}{c} \bullet \\ \bullet \end{array}\right) \right|$  schwieriges Niveau

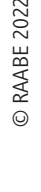

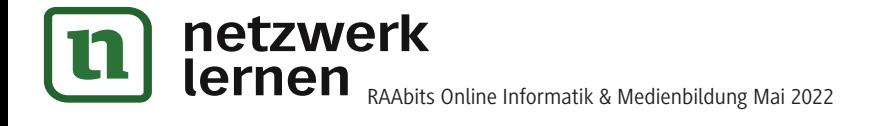

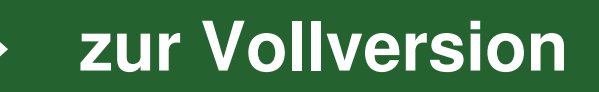

### **Verschlüsselung oder Kryptographie – Was ist das?**

#### **Schlösser und Schlüssel im Internet: Wozu braucht man so etwas?**

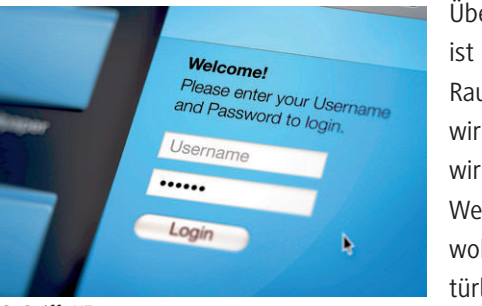

*© SpiffyJ/E+*

Überall, wo wir hingehen, hinterlassen wir Spuren. Das ist nicht nur im "echten Leben" so. Auch im virtuellen Raum des Internets dürfen wir nicht vergessen, dass wir Teil eines großen Netzwerkes sind. Dadurch machen wir uns gläsern. Wir hinterlassen überall Datenspuren: Welche Websites wir besuchen, wer wir sind, wo wir wohnen, welche Bankdaten wir besitzen usw. Und natürlich will niemand, dass all dies in falsche Hände gerät. Deshalb verstecken wir unsere Daten gerne hinter

verschlossenen Türen: Um an unsere Benutzerkonten zu kommen, braucht man einen Schlüssel – das Passwort. Hat man den passenden Schlüssel nicht, kommt man nicht hinein. In diesem Zusammenhang der Datenverschlüsselung spricht man auch von *Kryptographie*.

**Definition:** Der Begriff *Kryptographie* ist eine Kombination der altgriechischen Wörter *kryptós* (deutsch: verborgen) und *gráphein* (deutsch: schreiben). Zunächst als Wissenschaft der analogen Verschlüsselung bekannt, ist sie heute vor allem im Bereich der digitalen Informationssicherheit zu finden.

#### **Kriterien für ein gutes Passwort**

Ein Passwort stellt im virtuellen Raum des Internets also einen guten Schlüssel zur Verschlüsselung von Daten dar. Doch wie sieht ein *sicheres Passwort* aus?

Tausche dich mit deinem Partner/deiner Partnerin über deine Ideen zu dieser Frage aus. Erstellt gemeinsam eine Checkliste mit den drei wichtigsten Kriterien für ein sicheres Passwort.

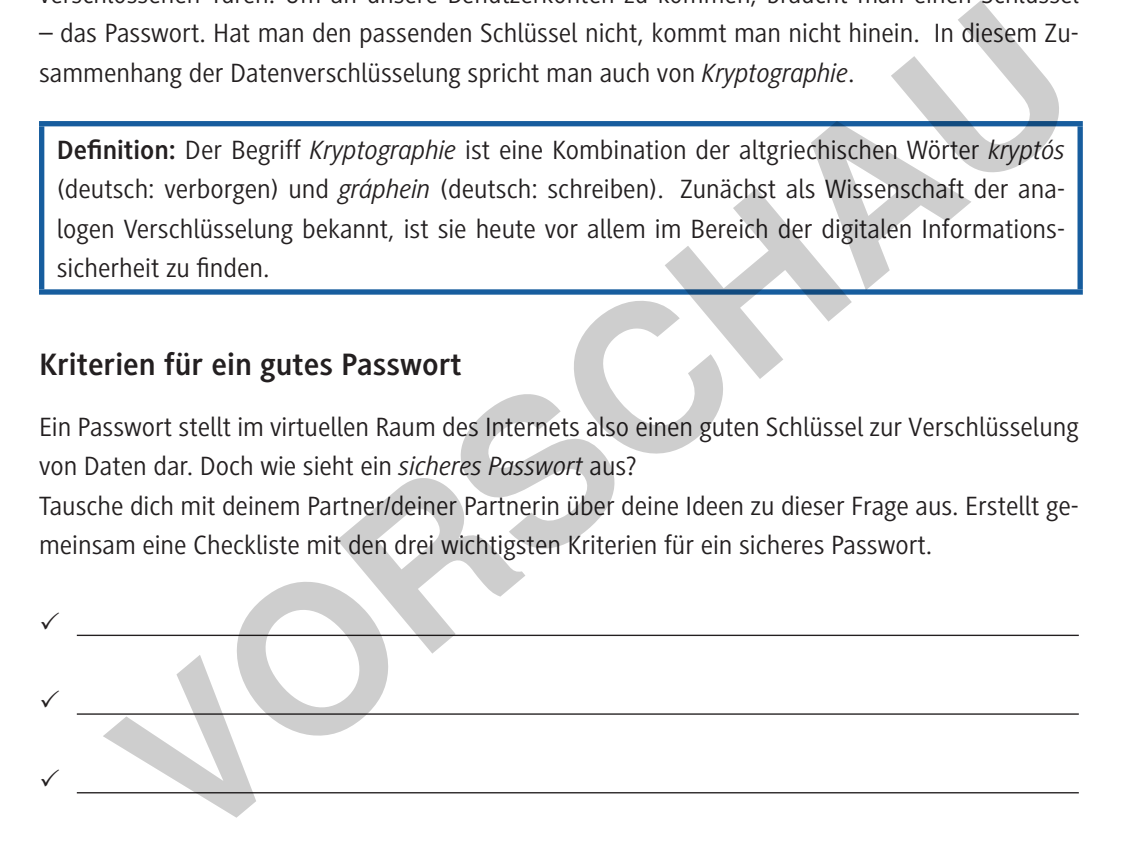

#### **Herkunft: Vor der Informatik**

Kryptographie ist allerdings nichts, was in der Informatik mit Computern angefangen hat. Der Begriff wurde dadurch nur bekannter. Einige Verschlüsselungen basieren auf historischen Ideen, da man schon früh Nachrichten für Fremde unzugänglich machen wollte. Teilweise konnten sie von Menschen geknackt werden, teilweise mussten Maschinen ran. Lasst uns deshalb selbst zu Kryptographen, Detektiven und Sicherheitsexperten werden und entdecken, welche Ideen dieser historischen Verschlüsselungsmethoden wir am Computer gebrauchen können.

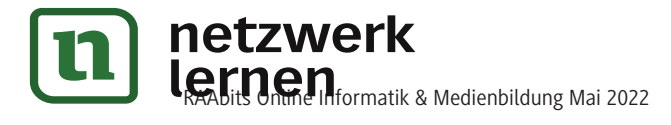

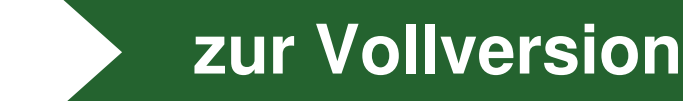

**M 1**

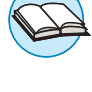

**M 4**

## **Freimaurer-Alphabet – Verschlüsseln durch Ersetzen**

Wenn man Buchstaben verstecken will, warum nicht einfach gegen etwas anderes tauschen? Wir trauen uns an ein Krypto-Alphabet – wir ersetzen die Buchstaben durch etwas Neues. Das kann man nicht nur mit Signalen – wie z. B. beim Morse-Code – umsetzen, sondern natürlich auch mit anderen Symbolen, Buchstaben oder Bildern. Im Altertum gab es das schon einmal in Form des Freimaurer-Alphabets, auch "Freimaurer-Quadrat" genannt. Dort sahen Botschaften wie folgt aus:

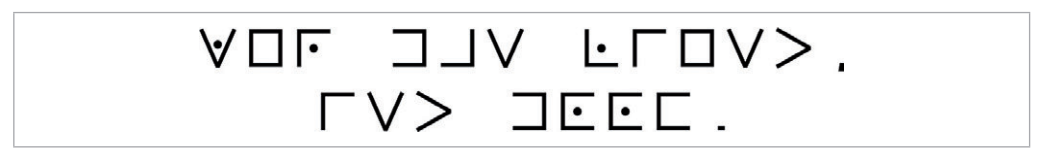

#### **Aufgabe**

Doch was soll das da oben bedeuten? Hier siehst du den Schlüssel und ein Beispiel. Finde heraus, wie der Code funktioniert, und gib an, was die obige Geheimnachricht bedeutet.

Schau dir bei Bedarf das Video (Minute 1:54 bis 4:17) noch einmal an, indem du den Link/ QR-Code aufrufst: *https://raabe.click/Video-Verschluesselungsarten*

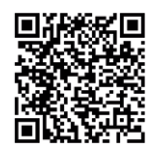

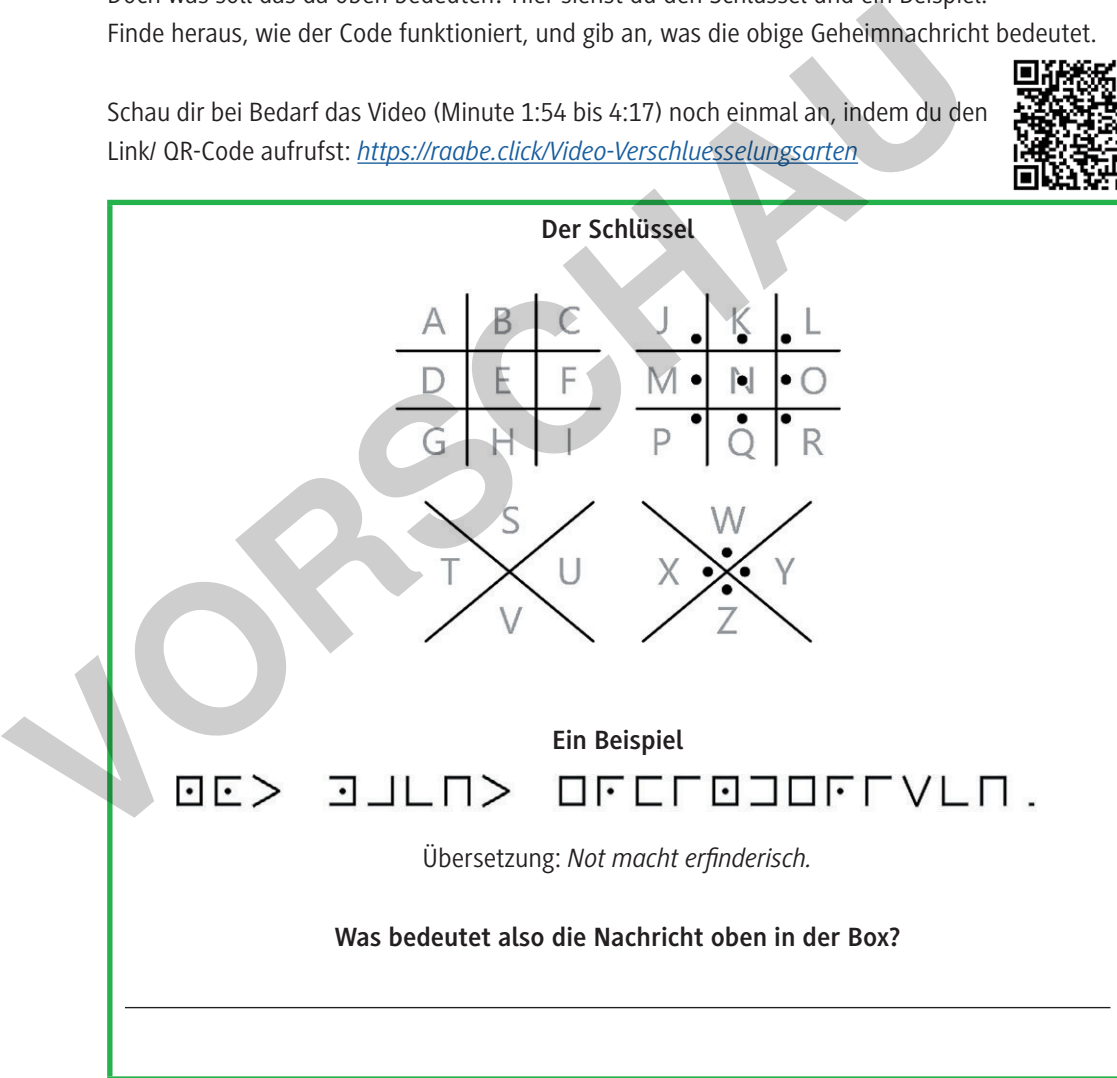

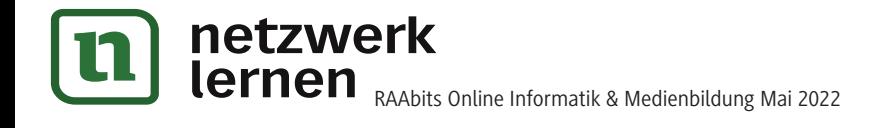

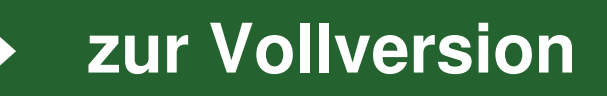

## **M 5b** Caesar-Chiffre – Basteln einer Caesar-Scheibe

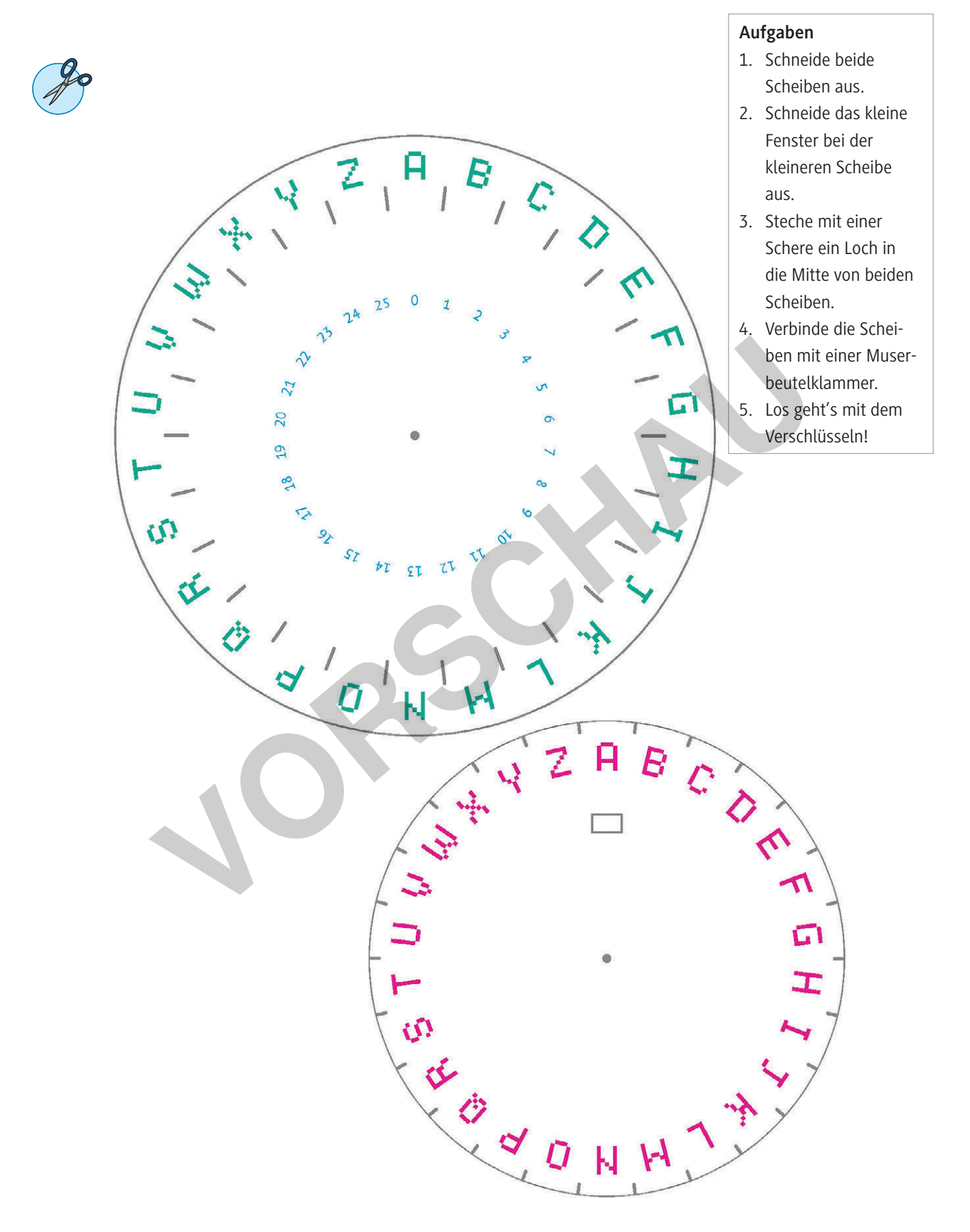

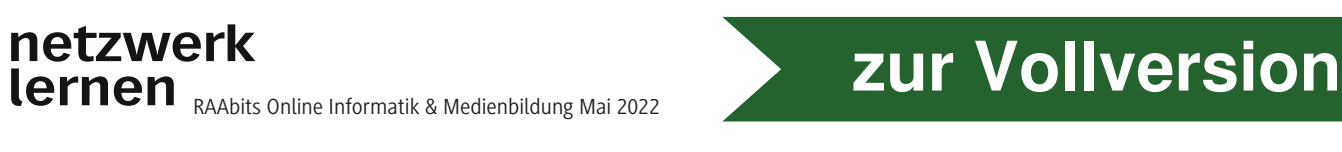